# Database Construction (and Usage)

More on Modifications and Table Creation Assertions Triggers

#### Summary – Modifications

- Modifying the contents of a database:
  - Insertions

INSERT INTO tablename VALUES tuple

– Deletions

DELETE FROM tablename WHERE test over rows

- Updates
  - UPDATE tablename
  - SET attribute = value
  - WHERE test over rows

#### Insertions with queries

• The values to be inserted could be taken from the result of a query:

INSERT INTO tablename (query)

– Example:

INSERT INTO GivenCourses
 (SELECT course, period + 2, teacher, NULL
 FROM GivenCourses
 WHERE period <= 2);</pre>

All courses that are given in periods one and two are also scheduled to be given two periods later, with the same teacher.

#### Explicit attribute lists

• Attribute order could be given explicit when inserting.

- Example:

```
INSERT INTO
GivenCourses(course, period, teacher, nrStudents)
(SELECT course, period + 2, teacher, NULL
FROM GivenCourses
WHERE period <= 2);</pre>
```

Perhaps the teacher and nrStudents attributes were listed in the other order in the definition of the table? Doesn't matter anymore since they are explicitly listed.

#### Quiz

#### What will the following insertion result in?

course period teacher numStud

```
INSERT INTO
GivenCourses(course, period, teacher)
VALUES ('TDA357', 3, 'Niklas Broberg');
```

 Attribute lists can be partial. Any attributes not mentioned will be given the value a default value, which by default is NULL.

#### **Default values**

- Attributes can be given default values.
  - Specified when a table is defined using the DEFAULT keyword.
  - Example: CREATE TABLE GivenCourses (
     course CHAR(6),
     period INT,
     teacher VARCHAR(50),
     nrStudents INT DEFAULT 0,
     ... constraints ...
    );
  - Default default value is NULL.

#### Insertion with default values

• Leaving out an attribute in an insertion with explicitly named attributes gives that row the default value for that attribute:

INSERT INTO
GivenCourses(course, period, teacher)
VALUES ('TDA357', 3, 'Niklas Broberg');

• When no attribute list is given, the same effect can be achieved using the DEFAULT keyword:

```
INSERT INTO GivenCourses
VALUES ('TDA357', 3, 'Niklas Broberg', DEFAULT);
```

### Quiz!

| GivenCourses |            |  |               |     |                  |      |
|--------------|------------|--|---------------|-----|------------------|------|
| Courses      |            |  | <u>course</u> | per | teacher          | nrSt |
| <u>code</u>  | name       |  | TDA357        | 2   | Niklas Broberg   | 130  |
| TDA357       | Databases  |  | TDA357        | 4   | Rogardt Heldal   | 95   |
| TIN090       | Algorithms |  | TIN090        | 1   | Devdatt Dubhashi | 62   |

DELETE FROM Courses WHERE code = 'TDA357';

Error, because of the reference from GivenCourses to Courses. Is this reasonable?

#### Policies for updates and deletions

- Rejecting a deletion or update in the presence of a reference isn't always the best option.
- SQL provides two other methods to resolve the problem: Cascading or Set NULL.
  - Default is RESTRICT: reject the deletion/update.

#### Cascading

- Cascading: When the referenced row is deleted/updated, also delete/update any rows that refer to it.
  - Typically used for "parts of a whole".
  - Set using ON [DELETE|UPDATE] CASCADE

```
CREATE TABLE GivenCourses (
   course CHAR(6),
   CONSTRAINT CourseExists
   FOREIGN KEY course REFERENCES Courses(code)
        ON DELETE CASCADE
        ON UPDATE CASCADE
        ... more columns and constraints ...
);
```

#### Set NULL

- Set NULL: When the referenced row is deleted/updated, set the corresponding attribute in any referencing rows to NULL.
  - Typically used when there is a connection, but one that does not affect the actual existence of the referencing row.
  - Set using ON [DELETE|UPDATE] SET NULL

```
CREATE TABLE GivenCourses (
teacher VARCHAR(50),
CONSTRAINT TeacherExists
FOREIGN KEY teacher REFERENCES Teachers(name)
ON DELETE SET NULL
ON UPDATE CASCADE
... more columns and constraints ...
```

);

#### Quiz!

Argue for sensible policies for deletions and updates for the Lectures table.

Lectures(course, period, weekday, hour, room)
 (course, period) -> GivenCourses.(course, period)
 room -> Rooms.name

- GivenCourses.(course, period):
  - ON DELETE
  - ON UPDATE
- Rooms.name:
  - ON DELETE
  - ON UPDATE

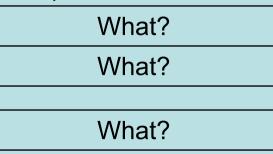

What?

#### Quiz!

Argue for sensible policies for deletions and updates for the Lectures table.

Lectures (course, period, weekday, hour, room) (course, period) -> GivenCourses.(course, period) room -> Rooms.name

- GivenCourses.(course, period):
  - ON DELETE CASCADE
  - ON UPDATE CASCADE or RESTRICT
- Rooms.name:
  - ON DELETE SET NULL or RESTRICT
  - ON UPDATE
- CASCADE

#### Single-attribute constraints

• Many constraints affect only the values of a single attribute. SQL allows us to specify such constraints together with the attribute itself, as *inline constraints.* 

```
CREATE TABLE Courses (
   code CHAR(6) CONSTRAINT CourseCode PRIMARY KEY,
   name VARCHAR(50)
);
```

- More than one inline constraint on the same attribute is fine, just put them after one another.
- Default values should be specified before constraints.

#### Special case: NOT NULL

 Specifying that a value must be non-NULL can be done with a simplified syntax:

```
CREATE TABLE Courses (
   code CHAR(6) CONSTRAINT CourseCode PRIMARY KEY,
   name VARCHAR(50) NOT NULL
);
```

instead of

```
CREATE TABLE Courses (
   code CHAR(6) CONSTRAINT CourseCode PRIMARY KEY,
   name VARCHAR(50) CHECK (name IS NOT NULL)
);
```

### Special case: REFERENCES

- When a foreign key constraint is defined inline, the FOREIGN KEY keywords can be left out.
- An attribute that references another attribute could be seen as holding copies of that other attribute. Why specify the type again?

```
CREATE TABLE GivenCourses (
   course REFERENCES Courses(code),
   ... more columns and constraints ...
);
```

 The type can be left out even if the foreign key constraint is specified separately.

#### Quiz!

#### It might be tempting to write

```
CREATE TABLE GivenCourses (
   course REFERENCES Courses(code) PRIMARY KEY,
   period INT CHECK (period IN (1,2,3,4)) PRIMARY KEY,
   ... more columns and constraints ...
);
```

#### Why will this not work?

An inline constraint only constrains the current attribute. What the above tries to achieve is to declare two separate primary keys, which is not allowed in a table.

#### Constraints

- We have different kinds of constraints:
  - Dependency constraints  $(X \rightarrow A)$ 
    - Table structure, PRIMARY KEY, UNIQUE
  - Referential constraints
    - FOREIGN KEY ... REFERENCES
  - Value constraints
    - CHECK
  - Miscellaneous constraints (like multiplicity)
    - E.g. no teacher may hold more than 2 courses at the same time.
    - How do we handle these?

#### Quiz!

```
"No teacher may hold more than two
  courses in the same period!"
How can we formulate this constraint in
  SQL?
          NOT EXISTS (
                   teacher, period
           SELECT
           FROM GivenCourses
           GROUP BY teacher, period
           HAVING
                   COUNT(course) > 2
          );
                       course period
                                  teacher numStud
```

#### Assertions

• Assertions are a way to specify global constraints on a database.

- Create using CREATE ASSERTION:

CREATE ASSERTION name CHECK lest

- Example: CREATE ASSERTION Note CHECK (NOT EXISTS (SELECT te: FPOM GivenCourses GROUP BY teacher, period HAVING COUNT(course) > 2) );

## Triggers

- When something wants to change the database in some way, trigger another action as well or instead.
  - Example (silly): Whenever a new course is inserted in Courses, schedule that course to be given in period 1, with NULL for the teacher and nrStudents fields.
  - Example: Whenever a lecture is scheduled to take place at 8:00, schedule the lecture to 10:00 instead.

#### Assertions as triggers

- "Instead" could mean to do nothing, i.e. reject the update, which means we can use triggers to simulate assertions.
  - Still costly, but puts the burden on the user to specify when the conditions should be checked (hand optimization).
  - Example: Whenever a teacher is scheduled to hold a course in a period where he or she already holds two courses, reject the insertion.

#### **Basic trigger structure**

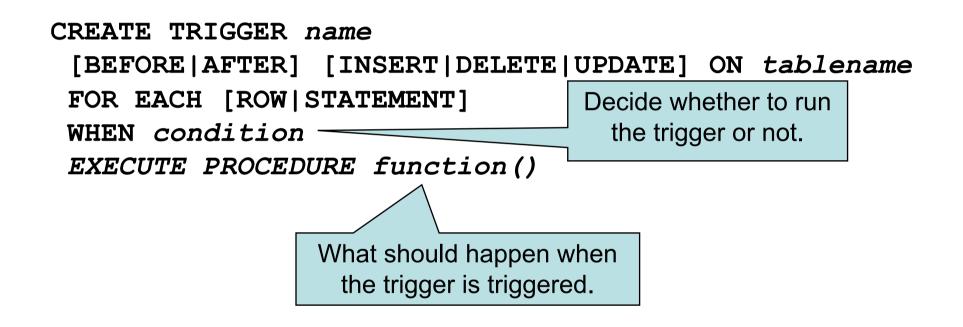

A trigger is sometimes referred to as an Event-Condition-Action rule (or ECA rule)

#### Stored procedures

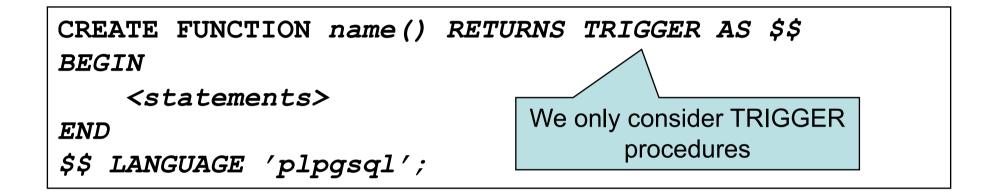

#### Where statement is

- IF (condition) THEN statement ELSE statement END IF;
- RAISE EXCEPTION `message';
- sqlstatement;

Example trigger:

CREATE FUNCTION addDefaultGivenCourse() RETURNS TRIGGER AS \$\$ BEGIN INSERT INTO GivenCourses(course, period) VALUES (NEW.code, 1); END \$\$ LANGUAGE 'plgsql'; 'NEW' refers to the newly inserted tuple CREATE TRIGGER DefaultScheduling

AFTER INSERT ON Courses FOR EACH ROW EXECUTE PROCEDURE addDefaultGivenCourse(); Out shorthand notation:

```
CREATE FUNCTION addDefaultGivenCourse() RETURNS
TRIGGER AS $$
BEGIN
        INSERT INTO GivenCourses(course, period)
            VALUES (NEW.code, 1);
END
$$ LANGUAGE 'plgsql';
```

```
addDefaultGivenCourse() →
    INSERT INTO GivenCourses(course, period)
    VALUES (NEW.code, 1);
```

#### Trigger events

- The event clause of a trigger definition defines when to try the trigger:
  - AFTER or BEFORE (for tables)
  - INSERT, DELETE or UPDATE
    - An update could be an UPDATE OF (attributes) to make it consider only certain attributes.
  - ON which table to apply the trigger.
  - Example: AFTER INSERT ON Courses

CREATE TRIGGER name event clause "for each" clause

condition clause EXECUTE PROCEDURE x()

## FOR EACH ROW

- A single insert, update or deletion statement could affect more than one row.
- If FOR EACH ROW is specified, the trigger is run once for each row affected, otherwise once for each statement.
- Default is FOR EACH STATEMENT, which could also be stated explicitly.

CREATE TRIGGER name event clause "for each" clause condition clause EXECUTE PROCEDURE x()

## **Trigger Condition**

- The condition specifies whether the action should be run or not.
- Any boolean-valued expression may be used.
- Evaluated before or after the event, depending on BEFORE or AFTER.
- Can refer to the NEW and OLD rows

CREATE TRIGGER name event clause "for each" clause condition clause EXECUTE PROCEDURE x()

```
Example:
WHEN
(NEW.code
LIKE 'TDA%')
```

#### Example revisited

CREATE TRIGGER DefaultScheduling AFTER INSERT ON Courses FOR EACH ROW EXECUTE PROCEDURE f();

Why must this be run AFTER INSERT? Why not BEFORE?

#### Why?

#### **Example revisited**

CREATE TRIGGER DefaultScheduling AFTER INSERT ON Courses FOR EACH ROW EXECUTE PROCEDURE f();

Why must this be run AFTER INSERT? Why not BEFORE?

Because there is a foreign key constraint from GivenCourses to Courses, and until we have inserted the row into Courses, there would be nothing for the new row in GivenCourses to refer to.

#### Recap on views

- Views are persistent named queries they can be referred to just as if they were tables, but their data is contained in other (base) tables.
- Also referred to as virtual tables.

CREATE VIEW DBLectures AS SELECT room, hour, weekday FROM Lectures WHERE course = 'TDA357' AND period = 3;

#### Updating views

- Views contain no data of their own, and so cannot normally be updated.
- But views can be queried without containing any data of their own. The trick is to translate the query on the view into what it really means, i.e. the view definition.
- Why not do the same for modifications?

### Triggers on views

- We can define what modifications on views mean using triggers.
- Special form of event for views only: INSTEAD OF.

CREATE TRIGGER DBLectureInsert INSTEAD OF INSERT ON DBLectures FOR EACH ROW EXECUTE PROCEDURE f()

## Summary – Triggers

- Triggers specify extra actions to take on certain events.
  - Event: BEFORE or AFTER a modification
  - Condition: test if we should run the trigger
  - Action: The stuff to be done.
    - SET to change values in the rows being modified.
- Triggers can be defined on views
  - Event: INSTEAD OF

#### **KAHOOT QUIZ!**

Next time, Lecture 9 Database Applications: SQL/PSM Embedded SQL JDBC